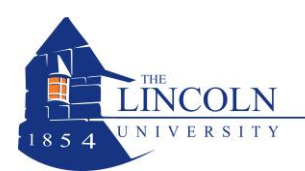

**Phone: (484) 365-7888 Fax: (484) 365-8117 ats@lincoln.edu www.lincoln.edu/ats**

# **ACCESSING MOODLE FOR ONLINE LEARNING**

August 4, 2017

## **To All Students,**

Welcome!

Your professors may have chosen to use Moodle, Lincoln's online learning system, for some of your classwork. You may be required to log in to read articles, take tests, participate in discussion forums, watch videos, or submit assignments, among other activities.

In order to use Moodle, you will need to log in to the Lincoln Online Learning website.

Here are instructions to log in, set or re-set a password and get started.

## **OPEN MOODLE**

Go to Lincoln Online. It is located under "QuickLinks" at the top of the Lincoln University home page.

On the Lincoln Online home page, review Student Resources, then select "Moodle Login" in the upper right corner of the page.

Instructions to set your password are located below the "Moodle Login" button and on the Moodle login page.

Direct link to Lincoln Online resources:<http://www.lincoln.edu/departments/moodle-lincoln-online> Direct link to the Moodle log-in page: [\(http://lincoln.mrooms.net](http://lincoln.mrooms.net/)).

Follow the instructions carefully and you will be able to set your Moodle password. If you have a problem setting your password, call the Moodle Helpline at x7840 or 1-800-340-5462.

You will need your Lincoln email to set your Moodle password (e-mail instructions below).

### **OPEN LINCOLN E-MAIL**

Find the link to e-mail at the bottom of the Lincoln home page.

Your e-mail username is **firstname.lastname** and your password is your **SSN** without hyphens, unless you have set your password in the past.

**If you cannot log in to e-mail, call the E-Mail Helpline at ext. 8134 or 1-484-365-8148.**

### **USING MOODLE**

Go to Lincoln Online and review the Student Resources where you will find orientation materials and instructions. If you have any problems ask your professor or call the Moodle Helpline.

*Nancy Evans, Director, Academic Technology Support Brenda Snider, Instructional Technology Support Specialist, Academic Technology Support*

**Moodle Helpline:** 1-800-340-5462, ext. 7840, or [moodle@lincoln.edu](mailto:moodle@lincoln.edu) **E-Mail and WebAdvisor Helpline:** Information Technology, x8134 or 1-484-365-8134